## Running Programs Backwards Instruction Inversion for Effective Search in Semantic Spaces

Bartosz Wieloch Krzysztof Krawiec

Institute of Computing Science Poznan University of Technology Poland

<span id="page-0-0"></span>8.07.2013

- canonical tree-based genetic programming (can be adopted to Linear GP, Cartesian GP)
- subprograms (subtrees) can be independently executed
- subtrees can be freely replaced by other subtrees
- fitness calculation is based on a set of fitness cases

## General Idea

## Problem decomposition

- Let us assume, that we already have **almost correct** program for a given task, i.e.:
	- a fragment of an ideal solution (context), but
	- incorrect subprogram (subtree).
- We need to find the proper subprogram and replace the incorrect one (should be easier).

## Question 1

How to get the almost correct program?

## Question 2

How to find the proper subprogram for a given context?

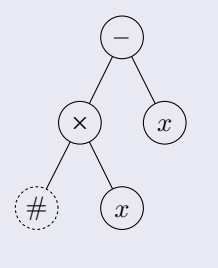

How to get the almost correct program?

We do not know... $\odot$ 

Suppose that any random context could potentially belong to some ideal solution (sometimes true).

4 0 F

∋⊳⊣

 $QQ$ 

How to get the almost correct program?

#### Answer

We do not know  $\odot$ 

Suppose that any random context could potentially belong to some ideal solution (sometimes true).

4 **D F** 

∋⊳⊣

 $QQ$ 

How to get the almost correct program?

#### Answer

We do not know  $\odot$ 

### **Surrogate**

Suppose that any random context could potentially belong to some ideal solution (sometimes true).

4 □

 $200$ 

How to find the proper subprogram for a given context?

- Use any standard metaheuristic (e.g. GP).
- Evaluate a subprogram by combining it with the context (analyze behavior of the entire program).

- <sup>1</sup> Calculate the desired behavior of the sought subprogram (this determines a new subtask).
- <sup>2</sup> Solve this subtask by an exhaustive search in the current population.

4 0 F

How to find the proper subprogram for a given context?

## Several possibilities

- Use any standard metaheuristic (e.g. GP).
- Evaluate a subprogram by combining it with the context (analyze behavior of the entire program).

<sup>1</sup> Calculate the desired behavior of the sought subprogram (this determines a new subtask).

<sup>2</sup> Solve this subtask by an exhaustive search in the current population.

4 **D F** 

 $200$ 

How to find the proper subprogram for a given context?

## Several possibilities

- Use any standard metaheuristic (e.g. GP).
- Evaluate a subprogram by combining it with the context (analyze behavior of the entire program).

## Our proposition

- **1** Calculate the desired behavior of the sought subprogram (this determines a new subtask).
- **2** Solve this subtask by an exhaustive search in the current population.

## **Semantics of Program**

## **Semantics**

- In general: Description of what a program does, i.e. what are the effects of execution of an entire program or its constituent components.
- In GP: a list of outputs that are actually produced by a program for all training examples (fitness cases).

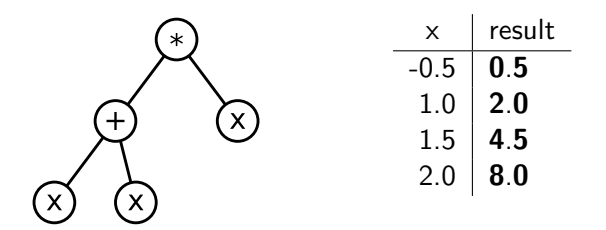

## semantics=**[0.5, 2.0, 4.5, 8.0]**

### Target semantics

Desired behavior of a whole program (given by task definition)

## Desired semantics (of a context)

Desired behavior of a subprogram that will be composed with the context

#### Proper subprogram  $+$  context  $=$  ideal solution

Composition of the context and any subprogram with the appropriate desired semantics will give a program with the target semantics.

 $200$ 

Invertible instructions, e.g.:

$$
\bullet \# -x = y \qquad \Longrightarrow \qquad \# = y + x
$$

$$
\bullet \# \times x = y \qquad \Longrightarrow \qquad \# = y/x
$$

## Example

Fitness cases:

- inputs values:  $x = [-1, 0, 1]$
- target values:  $t = [2, 0, 0]$

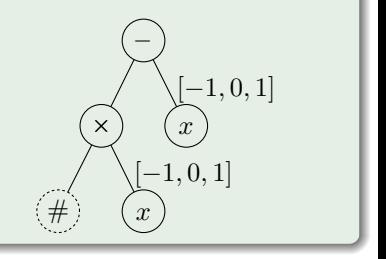

Invertible instructions, e.g.:

$$
\bullet \# -x = y \qquad \Longrightarrow \qquad \# = y + x
$$

$$
\bullet \# \times x = y \qquad \Longrightarrow \qquad \# = y/x
$$

## Example

Fitness cases:

- inputs values:  $x = [-1, 0, 1]$
- target values:  $t = [2, 0, 0]$

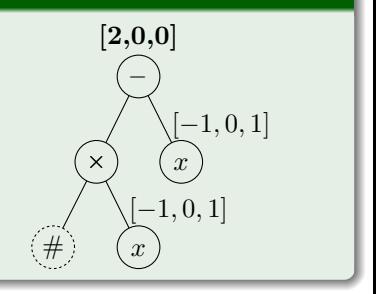

Invertible instructions, e.g.:

$$
\bullet \# -x = y \qquad \Longrightarrow \qquad \# = y + x
$$

$$
\bullet \# \times x = y \qquad \Longrightarrow \qquad \# = y/x
$$

## Example

Fitness cases:

- inputs values:  $x = [-1, 0, 1]$
- target values:  $t = [2, 0, 0]$

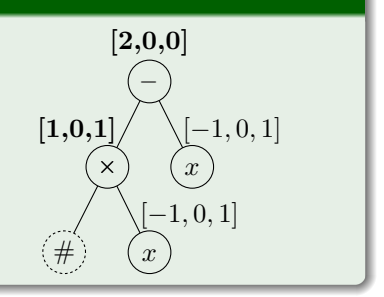

Invertible instructions, e.g.:

$$
\bullet \# -x = y \qquad \Longrightarrow \qquad \# = y + x
$$

$$
\bullet \# \times x = y \qquad \Longrightarrow \qquad \# = y/x
$$

## Example

Fitness cases:

- inputs values:  $x = [-1, 0, 1]$
- target values:  $t = [2, 0, 0]$

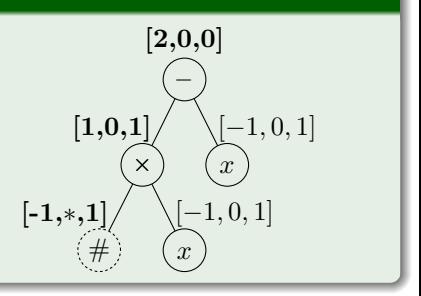

 $\leftarrow$   $\Box$ 

## Possible Situations

For each component of desired semantics acceptable is:

- **1** Exactly one value.
- <sup>2</sup> Finite number of values.
- Infinite number of values.
- <sup>4</sup> Any value ('don't care') insignificant.
- $\bullet$  No value  $-$  inconsistent.

## Example — target value: 0

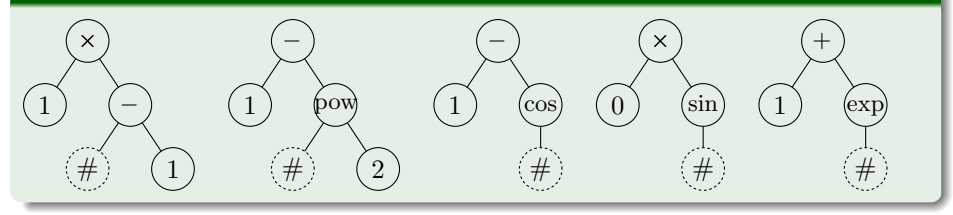

 $\leftarrow$   $\Box$ 

- **1** Select random node in the parent program (determine the context).
- <sup>2</sup> Calculate desired semantics of this context.
- <sup>3</sup> Search best match in subtrees extracted from individuals in the whole population.
- <span id="page-16-0"></span><sup>4</sup> Replace old subtree with the best matching.

## Benchmark Suite — Symbolic Regression Problems

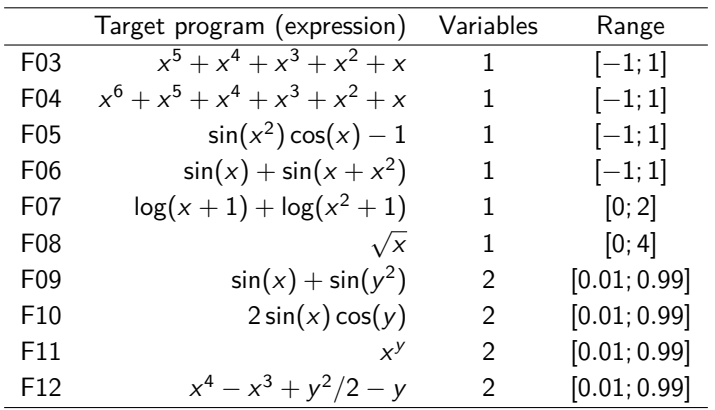

- instructions: +, −, ×, / (protected), sin, cos, exp, log (protected)
- 20 or 100 fitness cases
- <span id="page-17-0"></span>success: error for each fitness cases less tha[n](#page-16-0) 1*.*[1](#page-18-0)[1](#page-16-0) [·](#page-17-0) [1](#page-18-0)[0](#page-0-0)−<sup>15</sup>

## Benchmark Suite — Boolean Problems

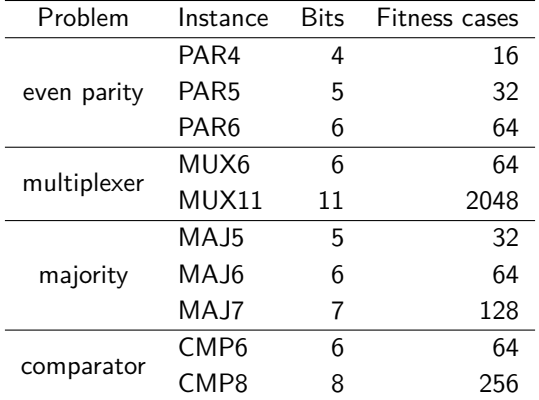

- **·** instructions: AND, OR, NAND, and NOR.
- success: perfect reproduction

4 **D F** 

<span id="page-18-0"></span> $299$ 

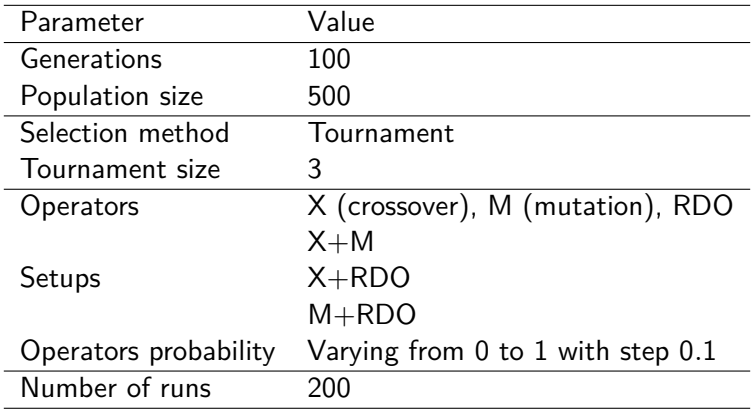

 $299$ 

重

重 **D** 

イロト イ部 トイヨトイ

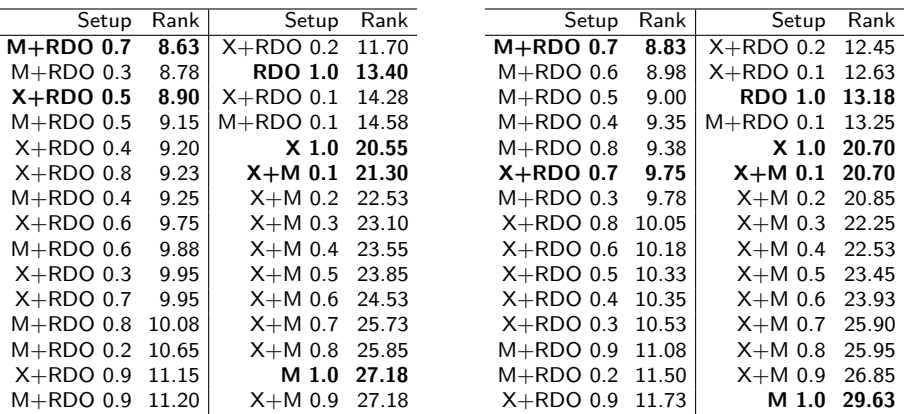

 $2990$ 

イロト イ部 トイモ トイモト

- RDO generally improves search performance.
- RDO solves Boolean problems almost perfectly.
- Choosing appropriate probability of RDO in not crucial.
- Our approach is applicable not only to evolutionary metaheuristics.

Exploiting additional known properties of problem definition (here: instruction inversion) may be very advantageous.

# <span id="page-22-0"></span>**Thank you**

K ロ ▶ ( d ) | K 글 > | K 글 > | [ 글 | 10 Q Q |